# Automated Termination Analysis of JAVA BYTECODE by Term Rewriting

Jürgen Giesl

#### LuFG Informatik 2, RWTH Aachen University, Germany

joint work with C. Otto, M. Brockschmidt, C. von Essen

### Termination Analysis for TRSs

$$
\mathcal{R}: \quad \mathsf{plus}(x,0) \rightarrow x
$$
\n
$$
\mathsf{plus}(x,\mathsf{s}(y)) \rightarrow \mathsf{s}(\mathsf{plus}(x,y))
$$

R is terminating iff there is no infinite evaluation  $t_1 \rightarrow_{\mathcal{R}} t_2 \rightarrow_{\mathcal{R}} \ldots$ 

**Computation of "2 + 1":** plus(s(s(0)), s(0))  $\rightarrow_{\mathcal{R}}$  s(plus(s(s(0)), 0))  $\rightarrow_{\mathcal{R}}$  s(s(s(0)))

- $\bullet$  easier / more general than for programs
- suitable for automation
- But: halting problem is undecidable!  $\Rightarrow$  automated termination proofs do not always succeed

### Termination Analysis for TRSs

$$
\begin{array}{rcl}\n\mathcal{P}ol(\text{plus}(0, y)) > & \mathcal{P}ol(y) \\
\mathcal{P}ol(\text{plus}(s(x), y)) > & \mathcal{P}ol(\text{s}(plus(x, y)))\n\end{array}
$$

R is terminating iff there is no infinite evaluation  $t_1 \rightarrow_R t_2 \rightarrow_R \ldots$ 

- Goal: Find order  $\succ$  such that  $\ell \succ r$  for all rules  $\ell \rightarrow r \in \mathcal{R}$
- Polynomial Order:  $\ell \succ r$  iff  $Pol(\ell) > Pol(r)$

$$
\mathcal{P}ol(0) = 1
$$
  
\n
$$
\mathcal{P}ol(s(t)) = 1 + \mathcal{P}ol(t)
$$
  
\n
$$
\mathcal{P}ol(\text{plus}(t_1, t_2)) = 2 \mathcal{P}ol(t_1) + \mathcal{P}ol(t_2)
$$

### Termination Analysis for TRSs

$$
2+Pol(y) > Pol(y)
$$
  
2(1+Pol(x))+Pol(y) > 1+2Pol(x)+Pol(y)

R is terminating iff there is no infinite evaluation  $t_1 \rightarrow_{\mathcal{R}} t_2 \rightarrow_{\mathcal{R}} \ldots$ 

- Goal: Find order  $\succ$  such that  $\ell \succ r$  for all rules  $\ell \rightarrow r \in \mathcal{R}$
- Polynomial Order:  $\ell \succ r$  iff  $Pol(\ell) > Pol(r)$

$$
\mathcal{P}ol(0) = 1
$$
  
\n
$$
\mathcal{P}ol(s(t)) = 1 + \mathcal{P}ol(t)
$$
  
\n
$$
\mathcal{P}ol(\text{plus}(t_1, t_2)) = 2 \mathcal{P}ol(t_1) + \mathcal{P}ol(t_2)
$$

• can be generated automatically by SAT solving (SAT '07)

### Automated Termination Analysis for TRSs

### Classical Techniques (simplification orders)

- Knuth–Bendix Order *(Knuth & Bendix, 70)*
- Polynomial Order (Lankford, 79)
- Lexicographic Path Order (Kamin & Lévy, 80)
- Recursive Path Order (Dershowitz, 82)

### • Recent Techniques (beyond simplification orders)

- Transformation Order *(Bellegarde & Lescanne, 87)*
- Semantic Labelling (Zantema, 95)
- Dependency Pairs (Arts & Giesl, 96)
- Monotonic Semantic Path Order (Borralleras, Ferreira, Rubio, 00)
- Match-Bounds (Geser, Hofbauer, Waldmann, 03)
- Matrix Order (Endrullis, Hofbauer, Waldmann, Zantema, 06)
- Active area of research: International Workshop on Termination

Termination of Term Rewriting

- powerful for algorithms on user-defined data structures (automatic generation of orders to compare arbitrary terms)
- **•** naive handling of pre-defined data structures (represent data objects by terms)

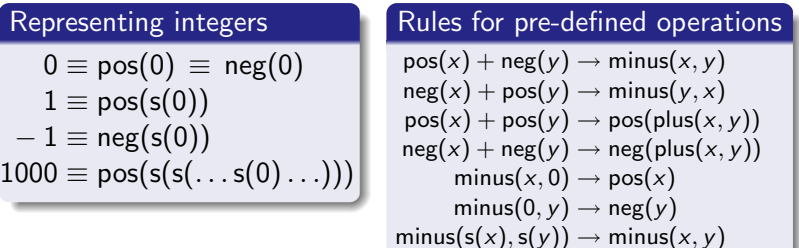

Termination of Term Rewriting

- powerful for algorithms on user-defined data structures (automatic generation of orders to compare arbitrary terms)
- **•** naive handling of pre-defined data structures (represent data objects by terms)

### Integer Term Rewriting (RTA '09)

- integrated pre-defined data structures like  $\mathbb Z$  into term rewriting
- adapted techniques to prove termination of integer TRSs
- for algorithms on integers: as powerful as direct techniques
- **o** for user-defined data structures: as powerful as before

- $\bullet$   $F_{int}$ : pre-defined symbols
	- $\bullet \mathbb{Z} = \{0, 1, -1, 2, -2, \ldots\}$
	- $\bullet \mathbb{B} = \{$ true, false $\}$
	- $\bullet$  +, -, \*, /, %
	- $\bullet$  >, >, <, <, <, ==, !=
	- $\bullet \neg, \wedge, \vee, \Rightarrow, \Leftrightarrow$
- $\circ$   $\mathcal{PD}$ : pre-defined rules  $2*21 \rightarrow 42$  42 > 23  $\rightarrow$  true  $true \wedge false \rightarrow false$ 
	- $\Rightarrow$  pre-defined operations only evaluated if all arguments are from  $\mathbb Z$  or  $\mathbb B$

- $\bullet$  ITRS  $\mathcal{R}$ : finite TRS
	- no pre-defined symbols except  $\mathbb Z$  and  $\mathbb B$  in lhs
	- lhs  $\notin \mathbb{Z} \cup \mathbb{B}$
	- **•** rewrite relation defined w.r.t.  $\mathcal{R} \cup \mathcal{PD}$ (innermost rewriting)

Example ITRS computing  $\sum_{i=y}^{\mathsf{x}}$  i  $sum(x, y) \rightarrow$  sif( $x \geq y, x, y$ )  $\text{sif}(\text{true}, x, y) \rightarrow y + \text{sum}(x, y + 1)$  $\textsf{sif}(\textsf{false}, x, y) \rightarrow 0$ 

$$
\begin{array}{ccc}\n\text{sum}(1,1) & \rightarrow_{\mathcal{R}} & \text{sif}(\underbrace{1 \geq 1},1,1) & \rightarrow_{\mathcal{R}} & \text{sif}(\text{true},1,1) \\
\rightarrow_{\mathcal{R}} & 1 + \text{sum}(1,\underbrace{1+1}) & \rightarrow_{\mathcal{R}} & 1 + \text{sum}(1,2) \\
\rightarrow_{\mathcal{R}} & 1 + \text{sif}(\underbrace{1 \geq 2},1,2) & \rightarrow_{\mathcal{R}} & 1 + \frac{\text{sif}(\text{false},1,2)}{\text{sif}(\text{false},1,2)} \\
\rightarrow_{\mathcal{R}} & \underbrace{1+0} & \rightarrow_{\mathcal{R}} & 1\n\end{array}
$$

- $\bullet$  ITRS  $\mathcal{R}$ : finite TRS
	- no pre-defined symbols except  $\mathbb Z$  and  $\mathbb B$  in lhs
	- Ihs  $\notin \mathbb{Z} \cup \mathbb{B}$
	- **•** rewrite relation defined w.r.t.  $\mathcal{R} \cup \mathcal{PD}$ (innermost rewriting)

Example ITRS computing 
$$
\sum_{i=y}^{x} i
$$
  
\n
$$
\begin{array}{rcl}\n\text{sum}(x, y) & \rightarrow & \text{sif}(x \geq y, x, y) \\
\text{sif}(\text{true}, x, y) & \rightarrow & y + \text{sum}(x, y + 1) \\
\text{sif}(\text{false}, x, y) & \rightarrow & 0\n\end{array}
$$

### Automated Termination Tools for TRSs

- AProVE *(Aachen)*
- CARIBOO (Nancy)
- CiME *(Orsay)*
- Jambox *(Amsterdam)*
- Matchbox *(Leipzig)*
- MU-TERM *(Valencia)*
- MultumNonMulta *(Kassel)*
- **TEPARLA** *(Eindhoven)*
- Termptation *(Barcelona)*
- TORPA *(Eindhoven)*
- TPA *(Eindhoven)*
- o TTT *(Innsbruck)*
- VMTL (Vienna)
- Annual International **Competition** of Termination Tools
- well-developed field
- active research
- **•** powerful techniques & tools

But: What about application in practice?

### Functional Languages

- first-order languages with strict evaluation strategy (Walther, 94), (Giesl, 95), (Lee, Jones, Ben-Amram, 01)
- ensuring termination (e.g., by typing) (Telford & Turner, 00), (Xi, 02), (Abel, 04), (Barthe et al, 04) etc.
- o outermost termination of untyped first-order rewriting (Fissore, Gnaedig, Kirchner, 02), (Endrullis & Hendriks, 09), (Raffelsieper & Zantema, 09), (Thiemann, 09)
- automated technique for small HASKELL-like language (Panitz & Schmidt-Schauss, 97)
- o do not work on full existing languages
- no use of TRS-techniques (stand-alone methods)

### Functional Languages

- **using TRS-techniques for HASKELL is challenging** 
	- HASKELL has a lazy evaluation strategy. For TRSs, one proves termination of all reductions.
	- HASKELL's equations are handled from top to bottom. For TRSs, any rule may be used for rewriting.
	- HASKELL has polymorphic types. TRSs are untyped.
	- In HASKELL-programs, often only some functions terminate. TRS-methods try to prove termination of all terms.
	- HASKELL is a higher-order language. Most automatic TRS-methods only handle first-order rewriting.

### Functional Languages

- **using TRS-techniques for HASKELL is challenging**
- New approach (RTA '06), (TOPLAS '10)
	- Frontend
		- evaluate HASKELL a few steps  $\Rightarrow$  termination graph termination graph captures evaluation strategy, types, etc.
		- transform termination graph  $\Rightarrow$  TRS
	- **o** Backend
		- **•** prove termination of the resulting TRS (using existing techniques & tools)
- o implemented in **AProVE** 
	- accepts full **HASKELL** 98 language
	- successfully evaluated with standard HASKELL-libraries (succeeds on approx. 80 % of the functions in standard libraries)

### Functional Languages

**• using TRS-techniques for HASKELL is challenging** 

$$
\boxed{\text{HASKELL-}\atop \text{Program}}\n\color{red}{\Rightarrow}\n\boxed{\text{Termination}\atop \text{Graph}}\n\color{red}{\Rightarrow}\n\boxed{\text{TRS}\atop \text{Termination Tool}\atop \text{(AProVE)}}
$$

#### o implemented in **AProVE**

- accepts full **HASKELL** 98 language
- successfully evaluated with standard HASKELL-libraries (succeeds on approx. 80 % of the functions in standard libraries)

### Logic Languages

- well-developed field *(De Schreye & Decorte, 94) etc.*
- **direct approaches:** work directly on the logic program
	- cTI *(Mesnard et al)*
	- TerminWeb *(Codish et al)*
	- TermiLog (Lindenstrauss et al)
	- Polytool (Nguyen, De Schreye, Giesl, Schneider-Kamp)

TRS-techniques can be adapted to work directly on the LP

- **o transformational approaches:** transform LP to TRS
	- TALP (Ohlebusch et al)
	- AProVE *(Giesl et al)*
- only for *definite* LP (without cut)
- not for real PROLOG

### Logic Languages

- analyzing PROLOG is challenging due to cuts etc.
- New approach (ICLP '10)
	- Frontend
		- evaluate PROLOG a few steps  $\Rightarrow$  termination graph termination graph captures evaluation strategy due to cuts etc.
		- transform termination graph  $\Rightarrow$  TRS
	- **a** Backend
		- **•** prove termination of the resulting TRS (using existing techniques & tools)
- o implemented in **AProVE** 
	- successfully evaluated on PROLOG-collections with cuts
	- most powerful termination tool for PROLOG (winner of the international *termination competition* for  $PROLOG$ )

### Logic Languages

• analyzing PROLOG is challenging due to cuts etc.

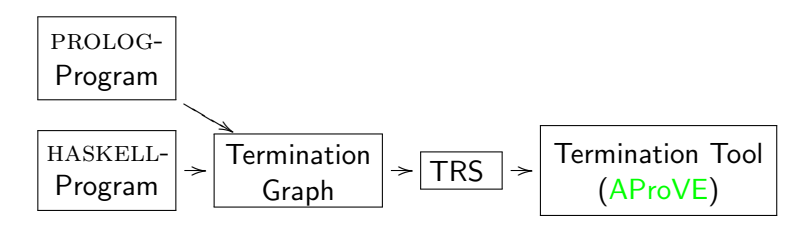

#### o implemented in **AProVE**

- successfully evaluated on PROLOG-collections with cuts
- most powerful termination tool for PROLOG (winner of the international *termination competition* for  $PROLOG$ )

### Imperative Languages

- Synthesis of Linear Ranking Functions (Colon & Sipma, 01), (Podelski & Rybalchenko, 04)
- Terminator: Termination Analysis by Abstraction & Model Checking (Cook, Podelski, Rybalchenko et al., since 05)
- Julia & COSTA: Termination Analysis of JAVA BYTECODE (Spoto, Mesnard, Payet, 10), (Albert, Arenas, Codish, Genaim, Puebla, Zanardini, 08)

 $\bullet$  . . .

- used at Microsoft for verifying Windows device drivers
- no use of TRS-techniques (stand-alone methods)

### Imperative Languages

- analyze JAVA BYTECODE (JBC) instead of JAVA
- $\bullet$  using TRS-techniques for JBC is challenging
	- sharing and aliasing
	- side effects
	- cyclic data objects
	- o object-orientation
	- $\bullet$  . . .

#### Imperative Languages

- $\bullet$  using TRS-techniques for JBC is challenging
- New approach  $(RTA'10)$ 
	- Frontend
		- evaluate JBC a few steps  $\Rightarrow$  termination graph termination graph captures side effects, sharing, cyclic data objects etc.
		- transform termination graph  $\Rightarrow$  TRS
	- Backend
		- **•** prove termination of the resulting TRS (using existing techniques & tools)
- **o** implemented in **AProVE** 
	- successfully evaluated on JBC-collection
	- $\bullet$  most powerful termination tool for JBC (winner of the international *termination competition* for  $JBC$ )

#### Imperative Languages

 $\bullet$  using TRS-techniques for JBC is challenging

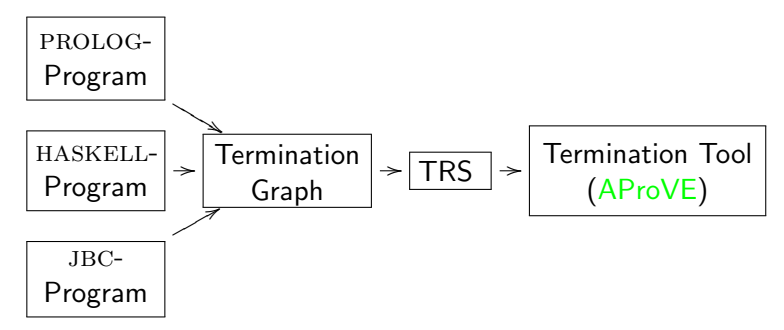

#### o implemented in **AProVE**

- successfully evaluated on JBC-collection
- $\bullet$  most powerful termination tool for JBC (winner of the international *termination competition* for  $JBC$ )

#### o other techniques: abstract objects to numbers

• IntList-object representing  $[0, 1, 2]$ is abstracted to length 3

```
public class IntList {
  int value;
  IntList next;
}
```
#### o our technique: abstract objects to terms

- introduce function symbol for every class
- IntList-object representing  $[0, 1, 2]$ is abstracted to term:  $IntList(0, IntList(1, IntList(2, null)))$
- TRS-techniques generate suitable orders to compare arbitrary terms
- particularly powerful on user-defined data types
- **•** powerful on pre-defined data types by using Integer TRSs

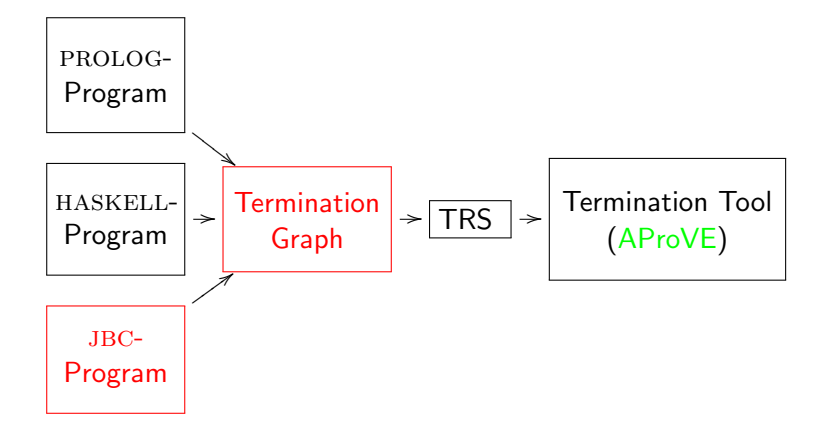

### Example

00: aload 0 // load num to opstack<br>01: ifnull 8 // jump to line 8 if to  $1/$  jump to line 8 if top // of opstack is null 04: aload\_1 // load limit 05: ifnonnull 9 // jump if not null 08: return 09: aload\_0 // load num 10: astore\_2 // store into copy 11: aload 0 // load num 12: getfield val // load field val 15: aload 1  $\frac{1}{2}$  load limit. 16: getfield val // load field val 19: if icmpge 35 // jump if // num.val >= limit.val 22: aload\_2 // load copy  $23:$  aload  $2$  // load copy 24: getfield val // load field val 27: iconst\_1 // load constant 1 28: iadd // add copy.val and 1 29: putfield val // store into copy.val 32: goto 11 35: return

```
public class Int {
  // only wrap a primitive int
 private int val;
  // count up to the value
  // in "limit"
  public static void count(
      Int num, Int limit) {
    if (num == null
        || limit == null) \{return;
    }
    // introduce sharing
    Int copy = num;
    while (num.val \langle limit.val) {
        copy.val++;
    }
  }
}
```
# Abstract States of the jvm

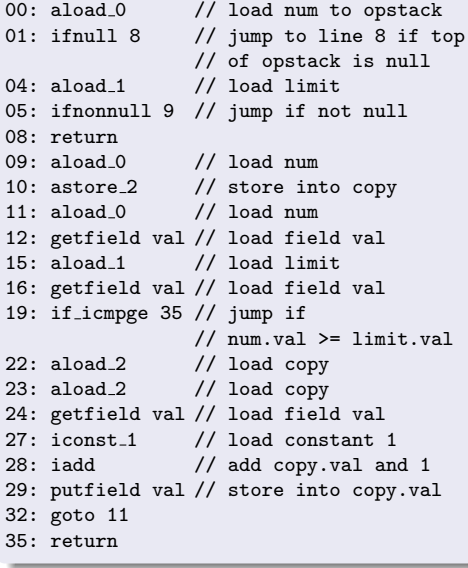

```
ifnull 8 | n: o_1, 1: o_2 | o_1o_1 = \text{Int}(val = i_1) i_1 = (-\infty, \infty)o_2 = Int(?)
```
#### 4 components

- **1** next program instruction
- **2** values of local variables (value of num is *reference*  $o<sub>1</sub>$ )
- **3** values on the operand stack
- **4** information about the heap
	- $\bullet$  object at address  $o_2$  is null or of type Int
	- o object at  $o_1$  has type Int, val-field has value  $i_1$
	- $\bullet$  *i*<sub>1</sub> is an arbitrary integer
	- no sharing

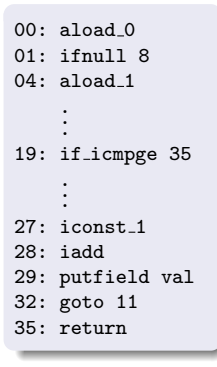

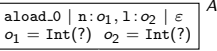

#### State A:

- do all calls of count terminate?  $\overline{\phantom{a}}$
- num and limit are arbitrary, but distinct Int-objects

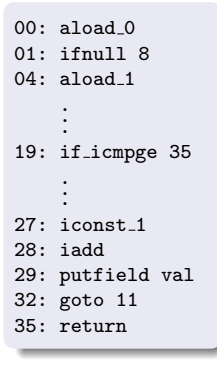

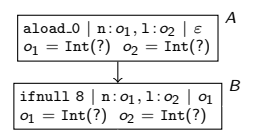

#### State B:

- o2 = Int(value=i2) i2 = (∞) i2 = (∞) i2 = (∞) i2 = (∞) i2 = (∞) i2 = (∞) i2 = (∞) i2 = (∞) i2 = (∞) i2 = (∞) i2 = (∞) i2 = (∞) i2 = (∞) i2 = (∞) i2 = (∞) i2 = (∞) i2 = (∞) i2 = (∞) i2 = (∞) i2 = (∞) i2 = (∞) i2 = (∞) i2 = "aload<sub>-</sub>0" loads value of num on operand stack
- $\overline{A}$  connected to  $\overline{B}$  by evaluation edge

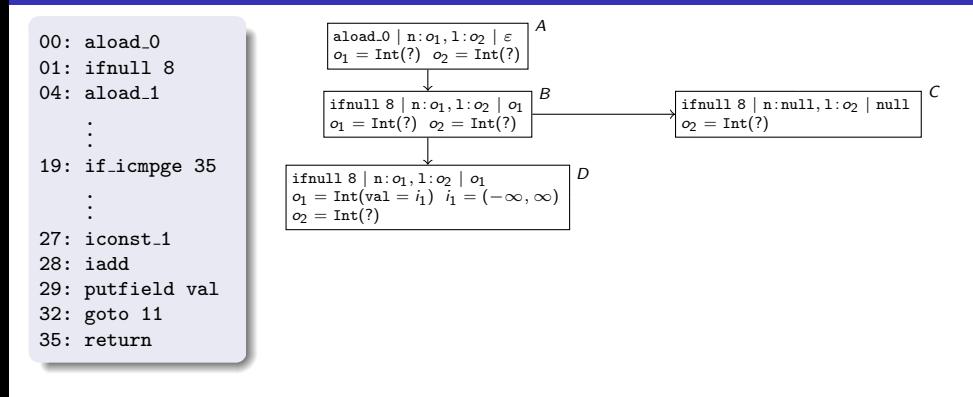

#### States C and D:

- o2 = Int(val⇔i2) i2 = (−∞) i2 = (−∞) i2 = (−∞) "ifnull 8" needs to know whether  $o_1$  is null
- refine information about heap (refinement edges)

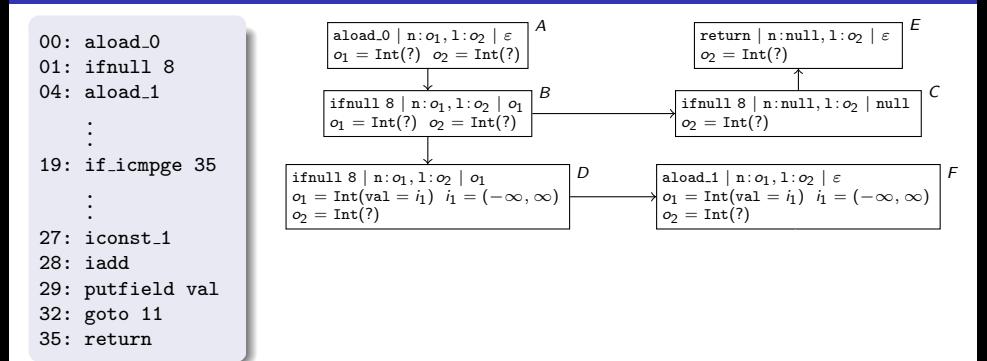

#### States E and F:

- evaluate "ifnull 8" in  $C$  and  $D$  $\frac{1}{2}$  =  $\frac{1}{2}$  in  $\frac{1}{2}$  and  $\frac{1}{2}$
- $\sim$   $\sim$ evaluation edges

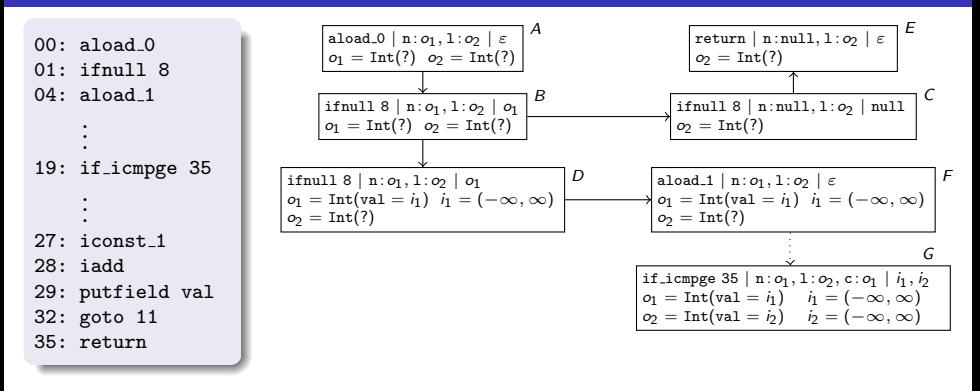

#### State G:

- $\mathsf{V}$  $\overline{J}$ on is i3 ∞) i3 = (−∞) i3 = (−∞) i3 = (−∞) i3 = (−∞) i3 = (−∞) i3 = (−∞) i3 = (−∞) i3 = (−∞) i3 = (−∞) i3 = (−∞) i3 = (−∞) i3 = (−∞) i3 = (−∞) i3 = (−∞) i3 = (−∞) i3 = (−∞) i3 = (−∞) i3 = (−∞) i3 = (−∞) i3 = (−∞) i3 = (−∞) in state  $\digamma$ , check if limit is null analogously
- aliasing in  $G$ : num and copy point to the same address  $o_1$
- val-fields of num and limit pushed on operand stack

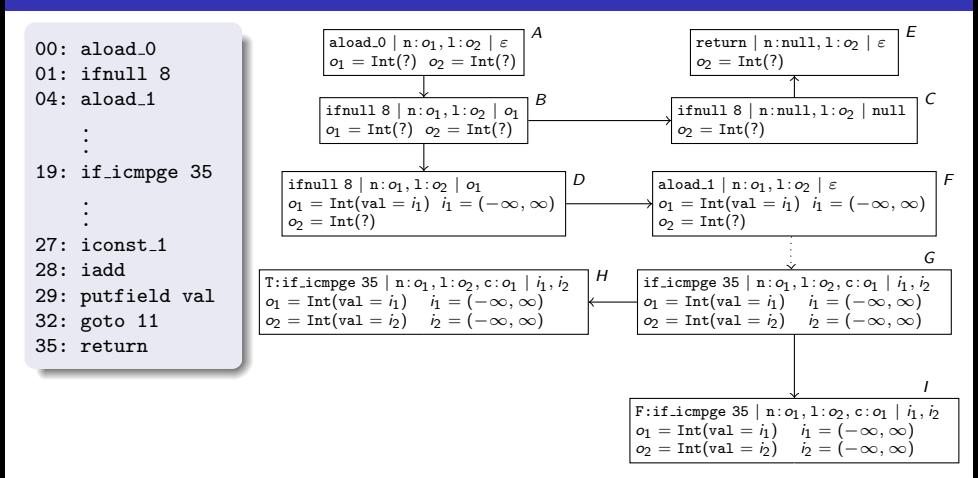

#### States H and I:

- o2 = Int(val=i2) i2 = (−∞) i2 = (−∞) "if icmpge 35" needs to know whether  $i_1 \geq i_2$
- refine information about heap (refinement edges)

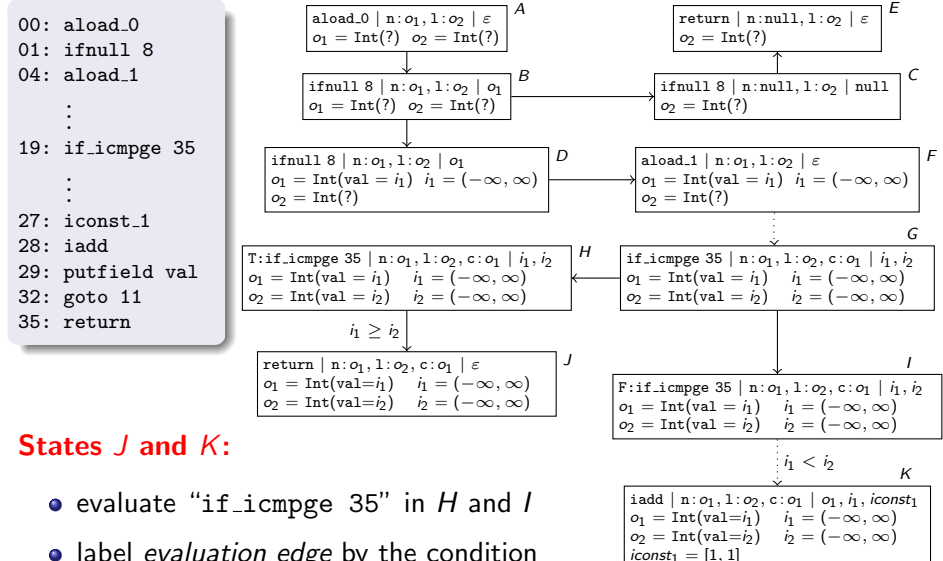

- label *evaluation edge* by the condition
- val-field of copy and integer variable with value 1 on operand stack

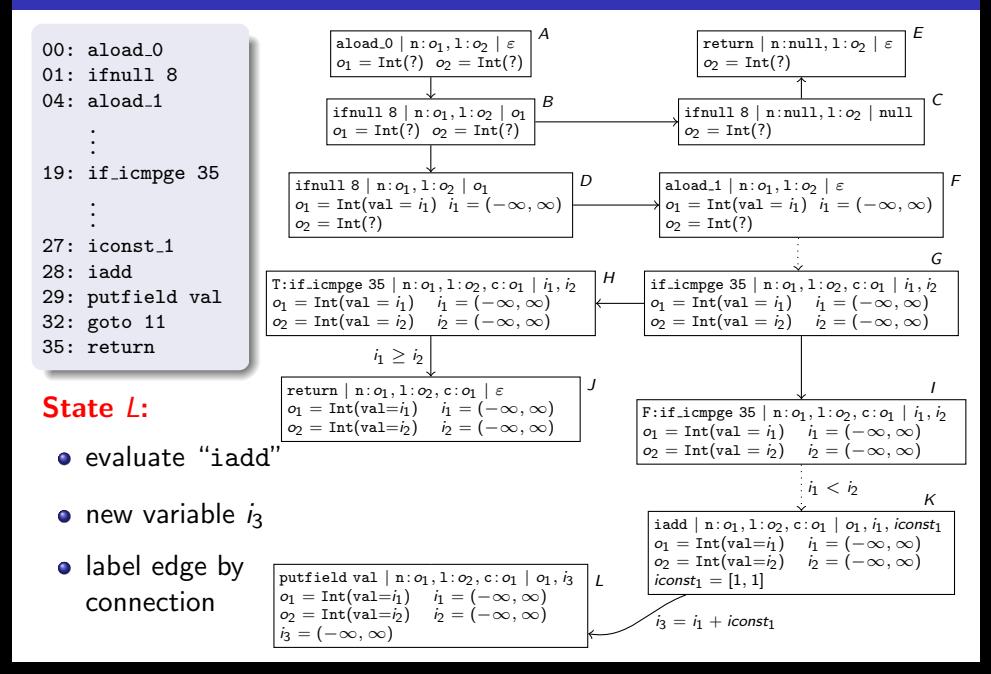

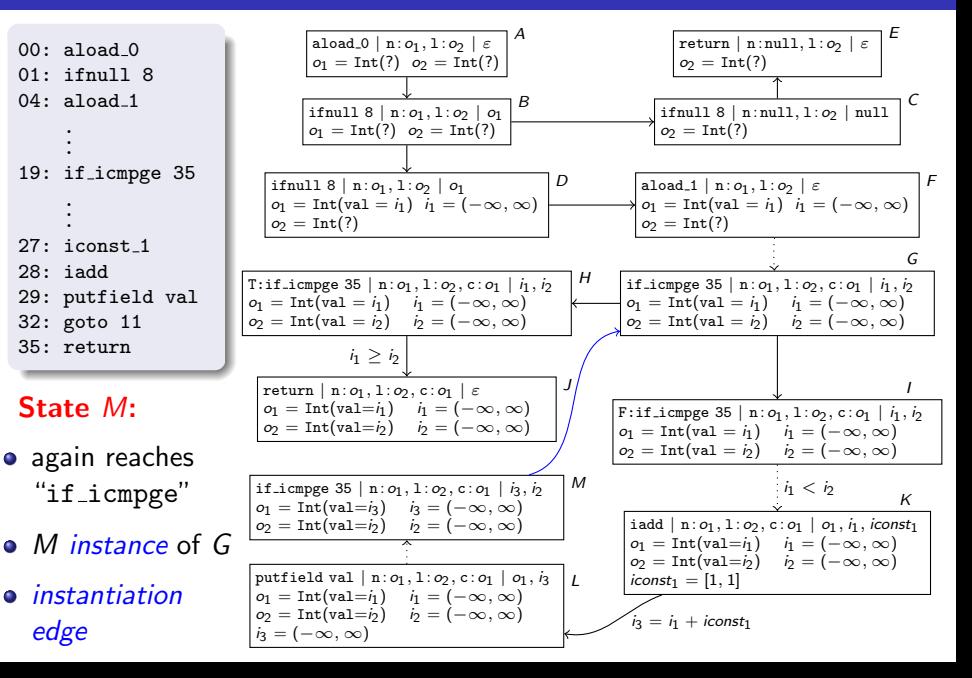

### Termination Graphs

- expand nodes until all leaves correspond to program ends
- by appropriate generalization steps, one always reaches a *finite* termination graph
- state  $s_1$  is *instance* of  $s_2$  iff every concrete state described by  $s_1$  is also described by  $s_2$

### Using Termination Graphs for Termination Proofs

- **e** every JBC-computation of concrete states corresponds to a *computation path* in the termination graph
- **•** termination graph is called *terminating* iff it has no infinite computation path

### Example with User-Defined Data Type

```
public class Flatten {
  public static IntList
         flatten(TreeList list) {
    TreeList cur = list;
    IntList result = null;
    while (cur != null) {
      Tree tree = cur.value;
      if (tree != null) {
         IntList oldIntList = result;
         result = new IntList():
         result.value = tree.value;
         result.next = oldIntList;
         TreeList oldCur = cur;
         cur = new TreeList();
         cur.value = tree.left;
         cur.next = oldCur;
         oldCur.value = tree.right;
      \} else cur = cur.next:
    }
    return result;
  }
```
}

```
public class Tree {
  int value;
  Tree left;
  Tree right;
}
public class TreeList {
  Tree value;
  TreeList next;
}
public class IntList {
  int value;
  IntList next;
}
```
```
public class Flatten {
  public static IntList
         flatten(TreeList list) {
    TreeList cur = list;
    IntList result = null;
    while (cur != null) {
      Tree tree = cur.value;
      if (tree != null) {
         IntList oldIntList = result;
         result = new IntList();result.value = tree.value;
         result.next = oldIntList;
         TreeList oldCur = cur;
         cur = new TreeList();
         cur.value = tree.left;
         cur.next = oldCur;
         oldCur.value = tree.right;
      } else cur = cur.next;
    }
    return result;
  }
```
}

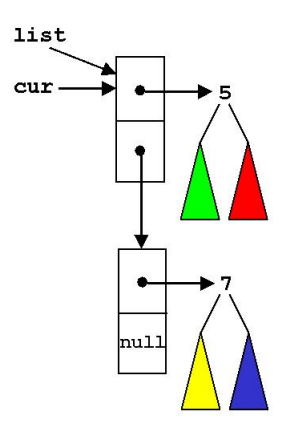

result: null

}

```
result: null
public class Flatten {
 public static IntList
         flatten(TreeList list) {
    TreeList cur = list;
    IntList result = null;
    while (cur != null) {
                                           list
      Tree tree = cur.value;
      if (tree != null) {
                                           curtree
         IntList oldIntList = result;
         result = new IntList();result.value = tree.value;
         result.next = oldIntList;
         TreeList oldCur = cur;
         cur = new TreeList();
         cur.value = tree.left;
         cur.next = oldCur;
         oldCur.value = tree.right;
      } else cur = cur.next;
                                                     nu11
    }
   return result;
  }
```

```
public class Flatten {
  public static IntList
         flatten(TreeList list) {
    TreeList cur = list;
    IntList result = null;
    while (cur != null) {
      Tree tree = cur.value;
      if (tree != null) {
         IntList oldIntList = result;
         result = new IntList();result.value = tree.value;
         result.next = oldIntList;
         TreeList oldCur = cur;
         cur = new TreeList();
         cur.value = tree.left;
         cur.next = oldCur;
         oldCur.value = tree.right;
      } else cur = cur.next;
    }
    return result;
  }
```
}

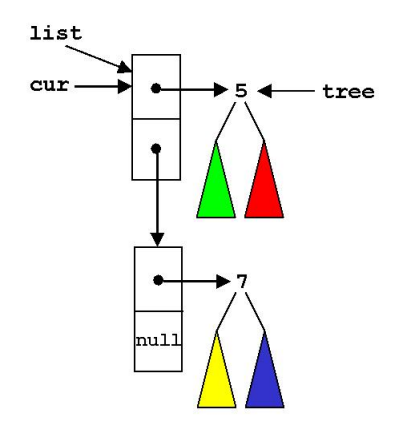

result

5

. 1 un

```
public class Flatten {
  public static IntList
         flatten(TreeList list) {
    TreeList cur = list;
    IntList result = null;
    while (cur != null) {
      Tree tree = cur.value;
      if (tree != null) {
         IntList oldIntList = result;
         result = new IntList();result.value = tree.value;
         result.next = oldIntList;
         TreeList oldCur = cur;
         cur = new TreeList();
         cur.value = tree.left;
         cur.next = oldCur;
         oldCur.value = tree.right;
      } else cur = cur.next;
    }
    return result;
  }
```
}

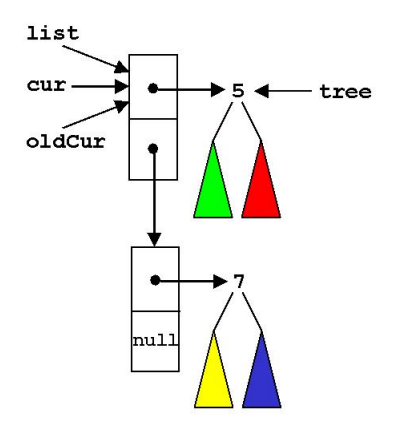

result

5

hu1:

```
public class Flatten {
  public static IntList
         flatten(TreeList list) {
    TreeList cur = list;
    IntList result = null;
    while (cur != null) {
      Tree tree = cur.value;
      if (tree != null) {
         IntList oldIntList = result;
         result = new IntList();result.value = tree.value;
         result.next = oldIntList;
         TreeList oldCur = cur;
         cur = new TreeList();
         cur.value = tree.left;
         cur.next = oldCur;
         oldCur.value = tree.right;
      } else cur = cur.next;
    }
    return result;
  }
```
}

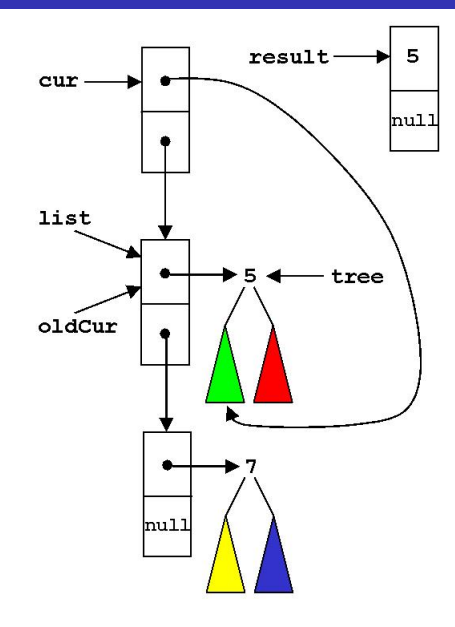

```
public class Flatten {
  public static IntList
         flatten(TreeList list) {
    TreeList cur = list;
    IntList result = null;
    while (cur != null) {
      Tree tree = cur.value;
      if (tree != null) {
         IntList oldIntList = result;
         result = new IntList():
         result.value = tree.value;
         result.next = oldIntList;
         TreeList oldCur = cur;
         cur = new TreeList();
         cur.value = tree.left;
         cur.next = oldCur;
         oldCur.value = tree.right;
      \} else cur = cur.next:
    }
    return result;
  }
}
```
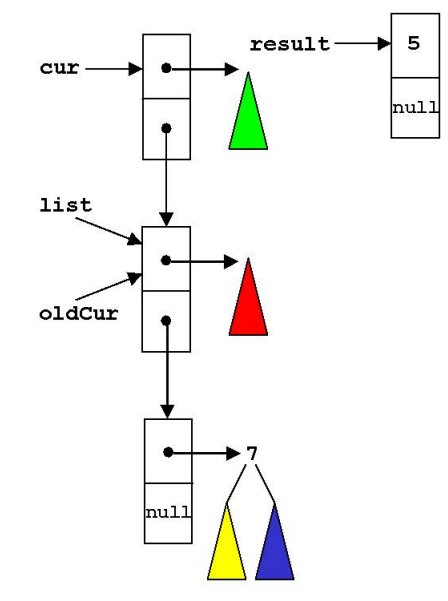

no termination by path length

```
public class Flatten {
  public static IntList
         flatten(TreeList list) {
    TreeList cur = list;
    IntList result = null;
    while (cur != null) {
      Tree tree = cur.value;
      if (tree != null) {
         IntList oldIntList = result;
         result = new IntList();result.value = tree.value;
         result.next = oldIntList;
         TreeList oldCur = cur;
         cur = new TreeList();
         cur.value = tree.left;
         cur.next = oldCur;
         oldCur.value = tree.right;
      \} else cur = cur.next:
    }
    return result;
  }
}
```
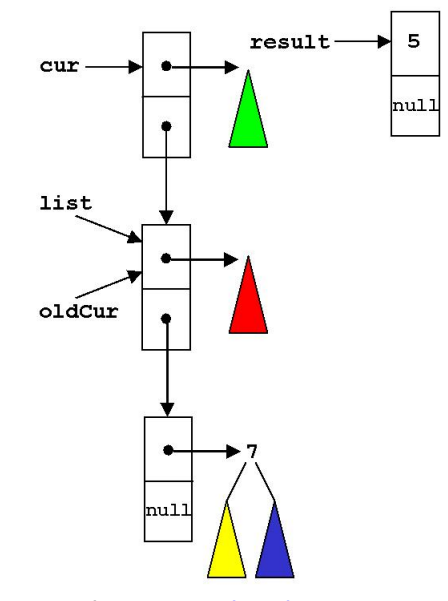

cur and list can be sharing

```
public class Flatten {
  public static IntList
         flatten(TreeList list) {
    TreeList cur = list;
    IntList result = null;
    while (cur != null) {
      Tree tree = cur.value;
      if (tree != null) {
         IntList oldIntList = result;
         result = new IntList():
         result.value = tree.value;
         result.next = oldIntList;
         TreeList oldCur = cur;
         cur = new TreeList();
         cur.value = tree.left;
         cur.next = oldCur;
         oldCur.value = tree.right;
      } else cur = cur.next;
    }
    return result;
  }
}
```
### General state at beginning of loop body

```
aload 1 | 1:o_1, c:o_2, r:o_3 | \varepsilono_1 = TreeList(?) o_2 = TreeList(?)
o_3 = \text{IntList}(?)o_1 =^? o_2 o_1 \vee o_2
```
### **Annotations**

- $\bullet$   $o_1 = ?$   $o_2$ :  $o_1$  and  $o_2$  may be equal
- $\bullet$   $\circ$ <sub>1</sub>  $\setminus$   $\circ$ <sub>2</sub>:  $\circ$ <sub>1</sub> and  $\circ$ <sub>2</sub> may join
	- $o \rightarrow o'$  iff object at address  $o$  has a field with value o'

<sup>o</sup><sup>1</sup> %\$ <sup>o</sup>2: <sup>o</sup><sup>1</sup> <sup>→</sup><sup>∗</sup> ◦ ←<sup>+</sup> <sup>o</sup><sup>2</sup> or o<sup>1</sup> →<sup>+</sup> ◦ ←<sup>∗</sup> o<sup>2</sup>

•  $\circ$  !: o does not have to be a tree

```
public class Flatten {
  public static IntList
         flatten(TreeList list) {
    TreeList cur = list;
    IntList result = null;
    while (cur != null) {
      Tree tree = cur.value;
      if (tree != null) {
         IntList oldIntList = result;
         result = new IntList():
         result.value = tree.value;
         result.next = oldIntList;
         TreeList oldCur = cur;
         cur = new TreeList();
         cur.value = tree.left;
         cur.next = oldCur;
         oldCur.value = tree.right;
      \} else cur = cur.next:
    }
    return result;
  }
}
```
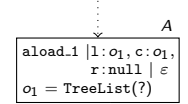

# State A:

- " $cur$  !=  $null"$ for the first time  $\overline{C}$  and  $\overline{C}$  and  $\overline{C}$  and  $\overline{C}$ reaches loop condition
	- $\epsilon$  list and our  $(\epsilon)$  are equal  $\bullet$  list and cur  $(o_{1})$  are equal

```
public class Flatten {
  public static IntList
         flatten(TreeList list) {
    TreeList cur = list;
    IntList result = null;
    while (cur != null) {
      Tree tree = cur.value;
      if (tree != null) {
         IntList oldIntList = result;
         result = new IntList():
         result.value = tree.value;
         result.next = oldIntList;
         TreeList oldCur = cur;
         cur = new TreeList();
         cur.value = tree.left;
         cur.next = oldCur;
         oldCur.value = tree.right;
      } else cur = cur.next;
    }
    return result;
  }
}
```
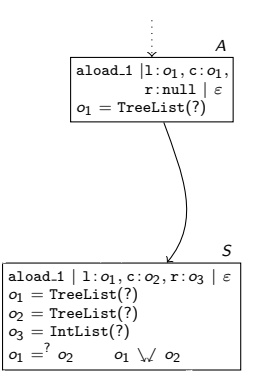

### State  $S$ :

- termination graph  $\bullet$  generalize A to obtain finite
	- list  $(o_1)$  and cur  $(o_2)$  may be  $equal and may join$

```
public class Flatten {
  public static IntList
          flatten(TreeList list) {
    TreeList cur = list;
    IntList result = null;
    while (cur != null) {
       Tree tree = cur.value;
       if (tree != null) {
          IntList oldIntList = result;
          result = new IntList():
          result.value = tree.value;
          result.next = oldIntList;
          TreeList oldCur = cur;
          cur = new TreeList();
          cur.value = tree.left;
          cur.next = oldCur;
          oldCur.value = tree.right;
       \} else cur = cur.next:
     }
    return result;
  }
}
                                                                                aload 1 | 1: o_1, c: o_1r: null \mid \varepsilono_1 = TreeList(?)
                                                                                               A
                                                                         aload 1 | 1: o_1, c: o_2, r: o_3 | \varepsilono_1 = TreeList(?)
                                                                         o_2 = TreeList(?)
                                                                         o_3 = \text{IntList}(?)o_1 = ?o_1 \vee o_2S
                                                 • refinement of annotation o_1 = ? o_2o_1 = o_2State S: \sqrt{a_1} \neq a_2
```

```
public class Flatten {
  public static IntList
           flatten(TreeList list) {
    TreeList cur = list;
    IntList result = null;
    while (cur != null) {
       Tree tree = cur.value;
       if (tree != null) {
           IntList oldIntList = result;
          result = new IntList():
          result.value = tree.value;
          result.next = oldIntList;
          TreeList oldCur = cur;
           cur = new TreeList();
           cur.value = tree.left;
           cur.next = oldCur;
           oldCur.value = tree.right;
       } else cur = cur.next;
     }
    return result;
  }
}
                                                                                  aload 1 | 1: o_1, c: o_1r: null \mid \varepsilono_1 = TreeList(?)
                                                                                                 A
                                                                          aload 1 | 1: o_1, c: o_2, r: o_3 | \varepsilono_1 = TreeList(?)
                                                                          \infty = TreeList(?)
                                                                          o_3 = \text{IntList}(?)o_1 = 0^2 o_2 o_1 \vee o_2S
                                                aload 1 | 1: o_1, c: o_5, r: o_3 | \varepsilono_1 = TreeList(value=null,
                                                             next = or)
                                                \alpha<sub>5</sub> = TreeList(?)
                                                o_3 = \text{IntList}(?)B
                                               State B: \blacksquarereach loop condition if tree == null
                                                  list \rightarrow^+ \circ \leftarrow^* \text{cur}B is instance of S
                                                                             o_1 = o_2o_1 \neq o_2
```

```
public class Flatten {
  public static IntList
         flatten(TreeList list) {
    TreeList cur = list;
    IntList result = null;
    while (cur != null) {
      Tree tree = cur.value;
      if (tree != null) {
         IntList oldIntList = result;
         result = new IntList():
         result.value = tree.value;
         result.next = oldIntList;
         TreeList oldCur = cur;
         cur = new TreeList();
         cur.value = tree.left;
         cur.next = oldCur;
         oldCur.value = tree.right;
      \} else cur = cur.next:
    }
    return result;
  }
}
```
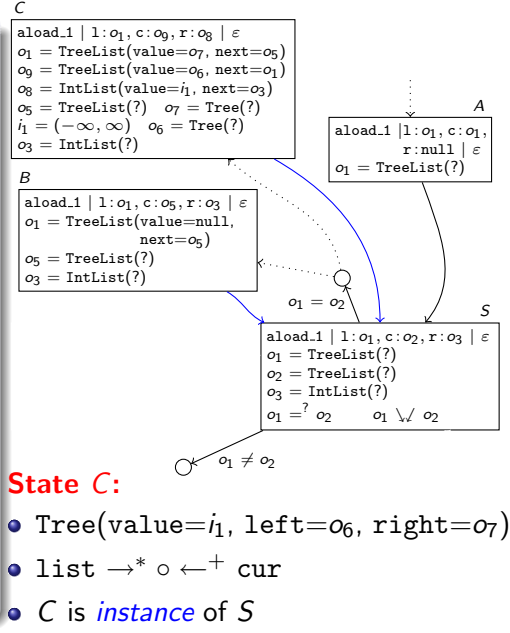

```
public class Flatten {
  public static IntList
         flatten(TreeList list) {
    TreeList cur = list;
    IntList result = null;
    while (cur != null) {
      Tree tree = cur.value;
      if (tree != null) {
         IntList oldIntList = result;
         result = new IntList():
         result.value = tree.value;
         result.next = oldIntList;
         TreeList oldCur = cur;
         cur = new TreeList();
         cur.value = tree.left;
         cur.next = oldCur;
         oldCur.value = tree.right;
      \} else cur = cur.next:
    }
    return result;
  }
}
```
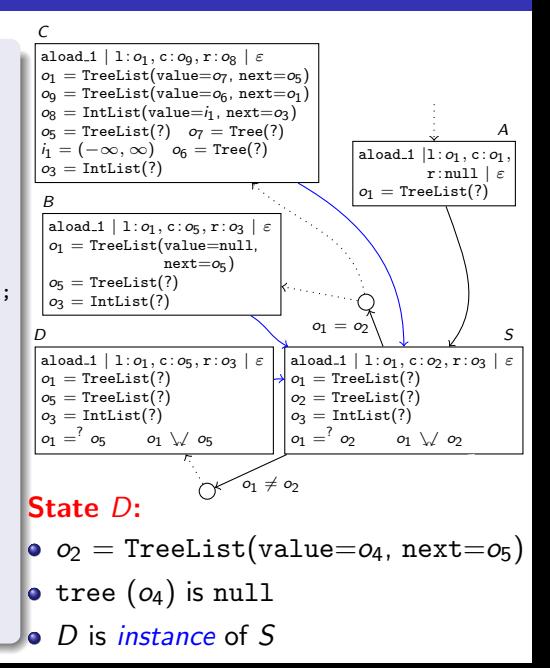

```
public class Flatten {
   public static IntList
              flatten(TreeList list) {
      TreeList cur = list;
      IntList result = null;
      while (cur != null) {
         Tree tree = cur.value;
         if (tree != null) {
              IntList oldIntList = result;
              result = new IntList();
              result.value = tree.value;
              result.next = oldIntList;
              TreeList oldCur = cur;
              cur = new TreeList();
              cur.value = tree.left;
              cur.next = oldCur:oldCur.value = tree.right;
          } else cur = cur.next;
       }
      return result;
   }
}
                                                                                                                aload 1 | 1: o_1, c: o_1.
                                                                                                                o_1 = TreeList(?)
                                                                                                      aload 1 | 1: o_1, c: o_2, r: o_3o_1 = TreeList(?)
                                                                                                      \infty = TreeList(?)
                                                                                                      o_3 = \text{IntList}(?)o_1 = 2 o_2 o_1 \vee o_2aload 1 | 1: o_1, c: o_5, r: o_3 | \varepsilono_1 = TreeList(value=null,
                                                                                   next = or)
                                                                   \rho_5 = TreeList(?)
                                                                   o_3 = \text{IntList}(?)B
                                                                 aload 1 | 1: o_1, c: o_9, r: o_8 | \varepsilono_1 = TreeList(value=o_7, next=o_5)
                                                                 o_9 = TreeList(value=o_6, next=o_1)
                                                                 \omega = \text{IntList}(\text{value}=i_1, \text{ next}=i_2)o_5 = TreeList(?) o_7 = Tree(?)
                                                                 i_1 = (-\infty, \infty) o<sub>6</sub> = Tree(?)
                                                                 \omega = \text{IntList}(?)C
                                                                   aload 1 | 1: o_1, c: o_9, r: o_8 | \varepsilono_9 = TreeList(value = o_6, next = o_2) i_1 = (-\infty, \infty)<br>
o_2 = TreeList(value = o_7, next = o_6) o_6 = Tree(?)
                                                                    o_2 = TreeList(value = o_7, next = o_5) o_6 = Tree(?)<br>
o_8 = IntList(value = i_1, next = o_3) o_7 = Tree(?)
                                                                    o_8 = \text{IntList}(\text{value} = i_1, \text{next} = o_3)o_1 = TreeList(?) o_5 = TreeList(?) o_3 = IntList(?)
                                                                     o_1 = ? o_5 o_1 \vee \ o_2 o_1 \vee \ o_5 o_1 \vee \ o_6 o_1 \vee \ o_7E
                                                                 aload 1 | 1: o_1, c: o_5, r: o_3 | \varepsilono_1 = TreeList(?)
                                                                 o_5 = TreeList(?)
                                                                 o_3 = \text{IntList}(?)o_1 = \begin{matrix} 2 & 0 & 0 \\ 0 & 5 & 0 \end{matrix} \ \ \ \ 05
                                                                 D
                                                                                                         o_1 = o_2\sqrt{01} \neq 02
```
 $r: null \mid \varepsilon$ 

A

S

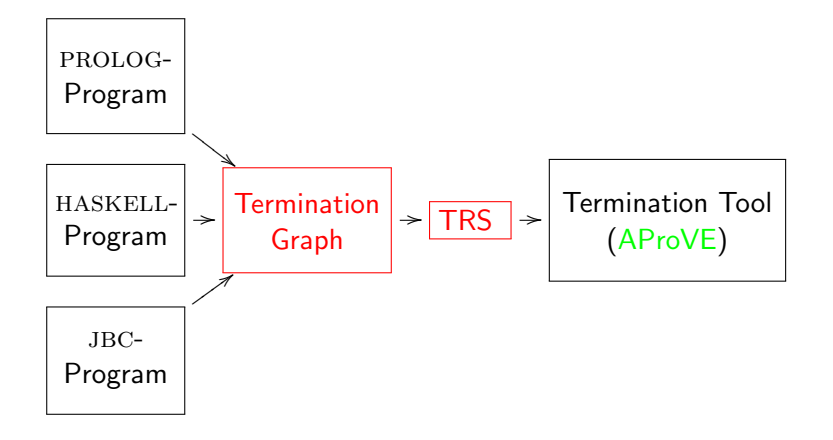

$$
\begin{array}{ll} \texttt{aload\_1} \mid 1: o_1, c: o_9, r: o_8 \mid \varepsilon \\ o_9 = \texttt{TreeList}(\texttt{value} = o_6, \texttt{next} = o_2) & i_1 = (-\infty, \infty) \\ o_2 = \texttt{TreeList}(\texttt{value} = o_7, \texttt{next} = o_5) & o_6 = \texttt{Tree}(?) \\ o_8 = \texttt{IntList}(\texttt{value} = i_1, \texttt{next} = o_3) & o_7 = \texttt{Tree}(?) \\ o_1 = \texttt{TreeList}(?) & o_5 = \texttt{TreeList}(?) & o_3 = \texttt{IntList}(?) \\ o_1 = 'o_5 & o_1 \setminus \hspace{-0.5mm} \setminus o_2 & o_1 \setminus \hspace{-0.5mm} \setminus o_5 & o_1 \setminus \hspace{-0.5mm} \setminus o_6 & o_1 \setminus \hspace{-0.5mm} \setminus o_7 \end{array}
$$

For every class  $C$  with  $n$  fields, introduce function symbol  $C$  with  $n$  arguments

 $\bullet$  term for  $o_1$ :  $o_1$ 

$$
\begin{array}{ll}\texttt{aload\_1} \mid 1: o_1, c: o_9, r: o_8 \mid \varepsilon \\ o_9 = \texttt{TreeList}(\texttt{value} = o_6, \texttt{next} = o_2) & i_1\!=\!(-\infty,\infty) \\ o_2 = \texttt{TreeList}(\texttt{value} = o_7, \texttt{next} = o_5) & o_6 = \texttt{Tree}(?) \\ o_8 = \texttt{IntList}(\texttt{value} = i_1, \texttt{next} = o_3) & o_7 = \texttt{Tree}(?) \\ o_1 = \texttt{TreeList}(?) & o_5 = \texttt{TreeList}(?) & o_3 = \texttt{IntList}(?) \\ o_1 = 'o_5 & o_1 \searrow\!/ o_2 & o_1 \searrow\!/ o_5 & o_1 \searrow\!/ o_6 & o_1 \searrow\!/ o_7 \\ \end{array}
$$

For every class  $C$  with  $n$  fields, introduce function symbol  $C$  with  $n$  arguments

 $\bullet$  term for  $o_1$ :  $o_1$ 

**o** term for  $o_2$ :  $TL(o_7, o_5)$ 

$$
\begin{array}{ll}\text{aload\_1} \mid 1: o_1, c: o_9, r: o_8 \mid \varepsilon \\ o_9 = \text{TreeList}(\text{value} = o_6, \text{next} = o_2) & i_1 = (-\infty, \infty) \\ o_2 = \text{TreeList}(\text{value} = o_7, \text{next} = o_5) & o_6 = \text{Tree}(?) \\ o_8 = \text{IntList}(\text{value} = i_1, \text{next} = o_3) & o_7 = \text{Tree}(?) \\ o_1 = \text{TreeList}(?) & o_5 = \text{TreeList}(?) & o_3 = \text{IntList}(?) \\ o_1 = 'o_5 & o_1 \searrow / o_2 & o_1 \searrow / o_5 & o_1 \searrow / o_6 & o_1 \searrow / o_7 \\ \end{array}
$$

For every class  $C$  with  $n$  fields, introduce function symbol  $C$  with  $n$  arguments

- $\bullet$  term for  $o_1$ :  $o_1$
- term for  $o_2$ : TL( $o_7, o_5$ )
- term for  $o_9$ : TL $(o_6,TL(o_7, o_5))$

$$
\begin{array}{ll}\text{aload\_1} \mid 1: o_1, c: o_9, \mathbf{r}: o_8 \mid \varepsilon \\ o_9 = \text{TreeList}(\text{value} = o_6, \text{next} = o_2) & i_1 = (-\infty, \infty) \\ o_2 = \text{TreeList}(\text{value} = o_7, \text{next} = o_5) & o_6 = \text{Tree}(?) \\ o_8 = \text{IntList}(\text{value} = i_1, \text{next} = o_3) & o_7 = \text{Tree}(?) \\ o_1 = \text{TreeList}(?) & o_5 = \text{TreeList}(?) & o_3 = \text{IntList}(?) \\ o_1 = 'o_5 & o_1 \searrow / o_2 & o_1 \searrow / o_5 & o_1 \searrow / o_6 & o_1 \searrow / o_7 \\ \end{array}
$$

For every class  $C$  with  $n$  fields, introduce function symbol  $C$  with  $n$  arguments

- $\bullet$  term for  $o_1$ :  $o_1$
- term for  $o_2$ : TL( $o_7, o_5$ )
- term for  $o_9$ : TL $(o_6,TL(o_7, o_5))$
- **o** term for  $o_8$ :  $IL(i_1, o_3)$

### Class Hierarchy

- $\bullet$  for every class C with *n* fields, introduce function symbol C with  $n+1$  arguments
- first argument: part of the object corresponding to subclasses of C

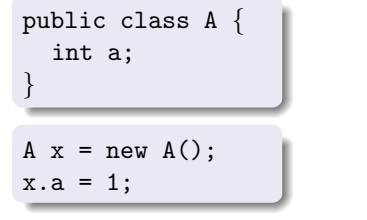

public class B extends A { int b; } B y = new B(); y.a = 2; y.b = 3;

- term for x:  $\text{i} O(A(\text{eoc}, 1))$  (eoc for "end of class")
- **•** term for y:  $jIO(A(B(eoc, 3), 2))$  (jlO for "java.lang.Object")

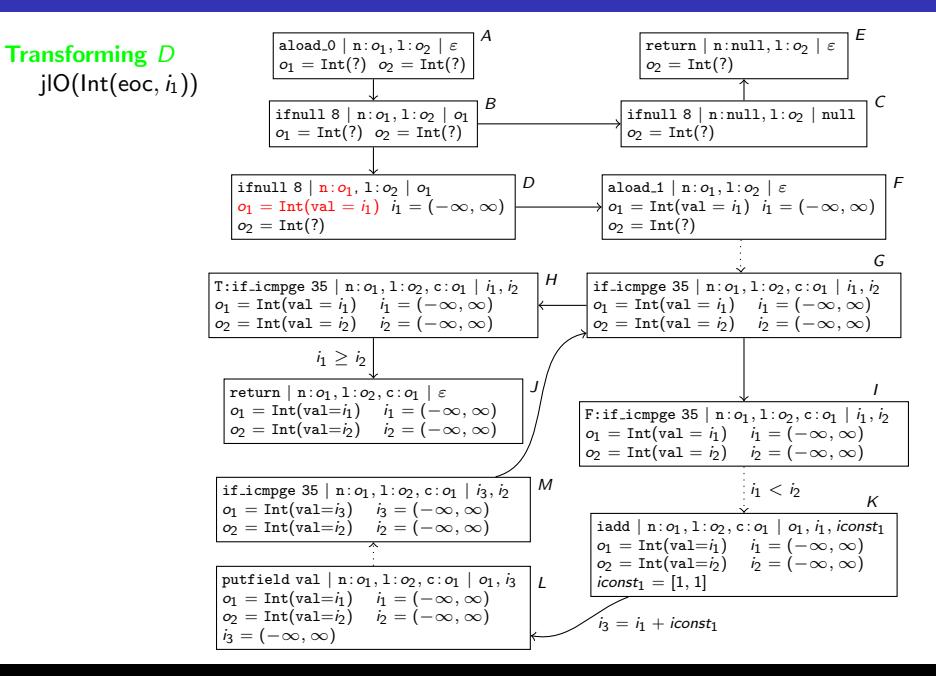

 $\mathcal{O}^{\lambda}$ 

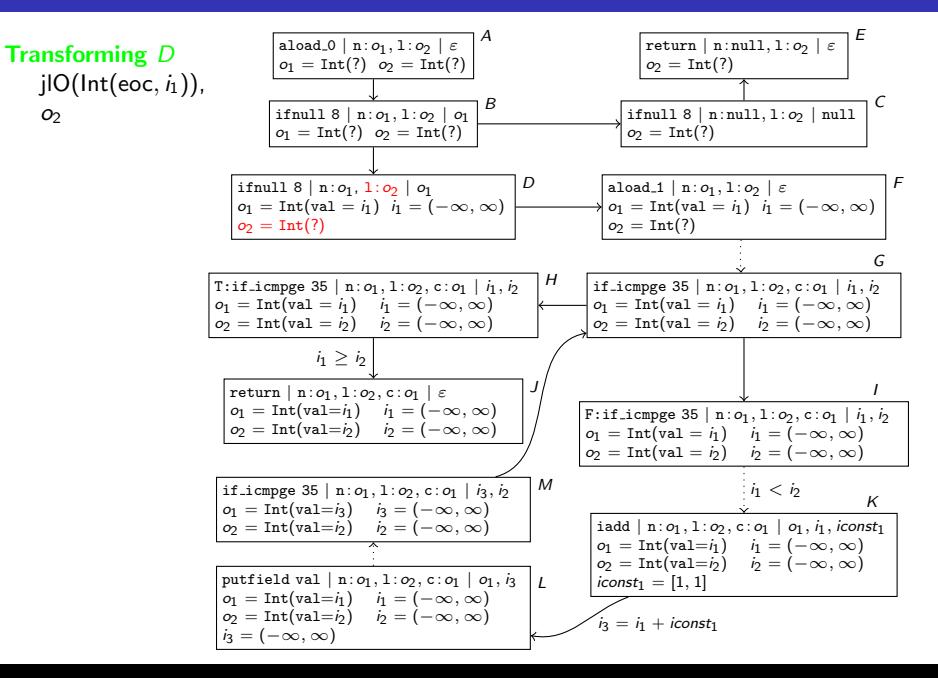

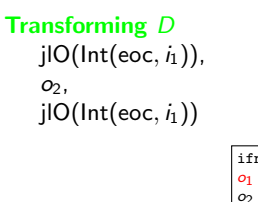

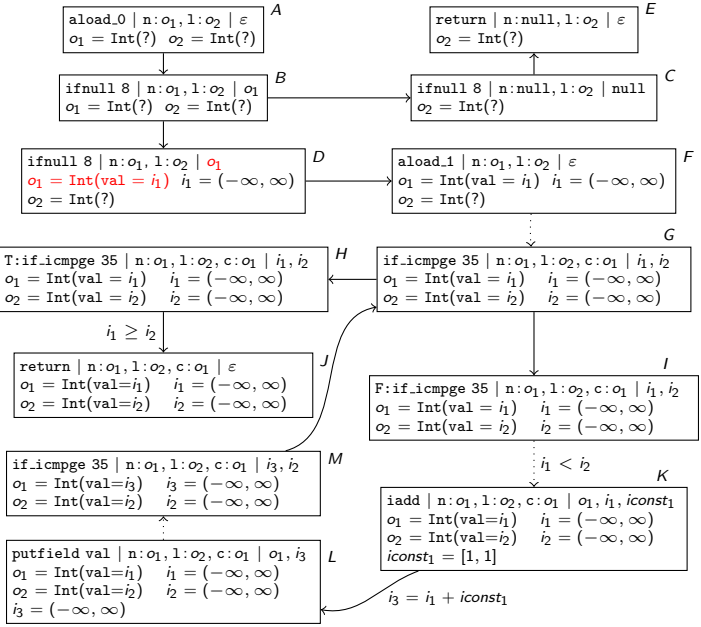

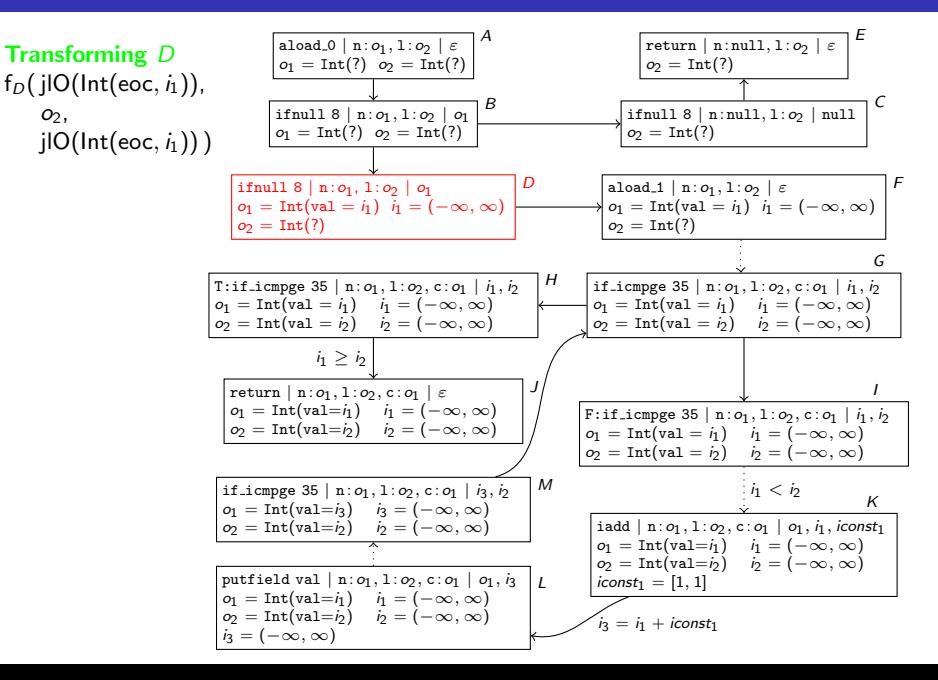

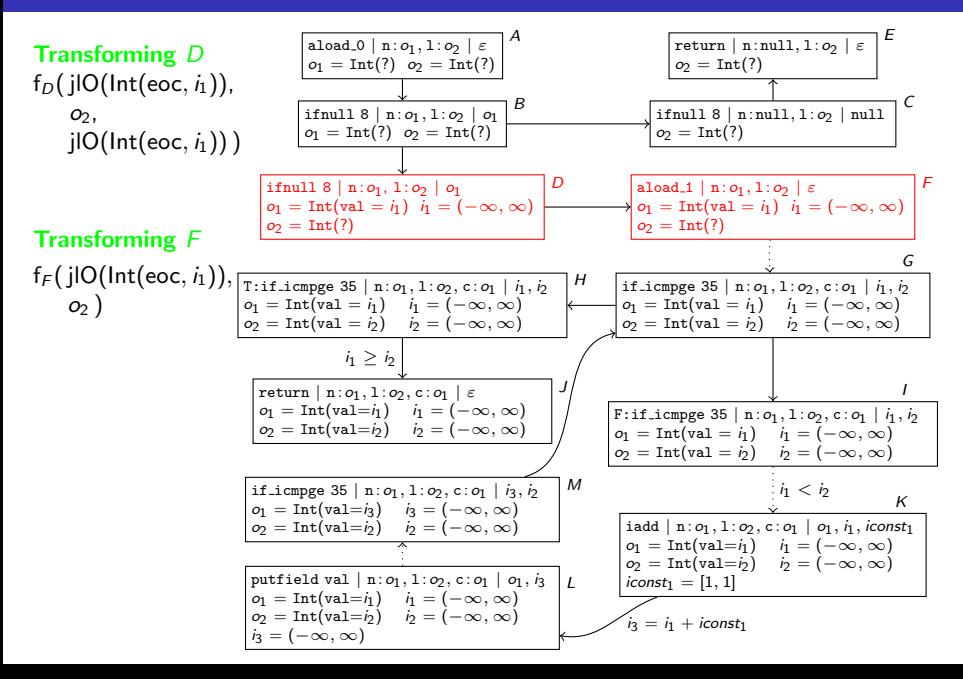

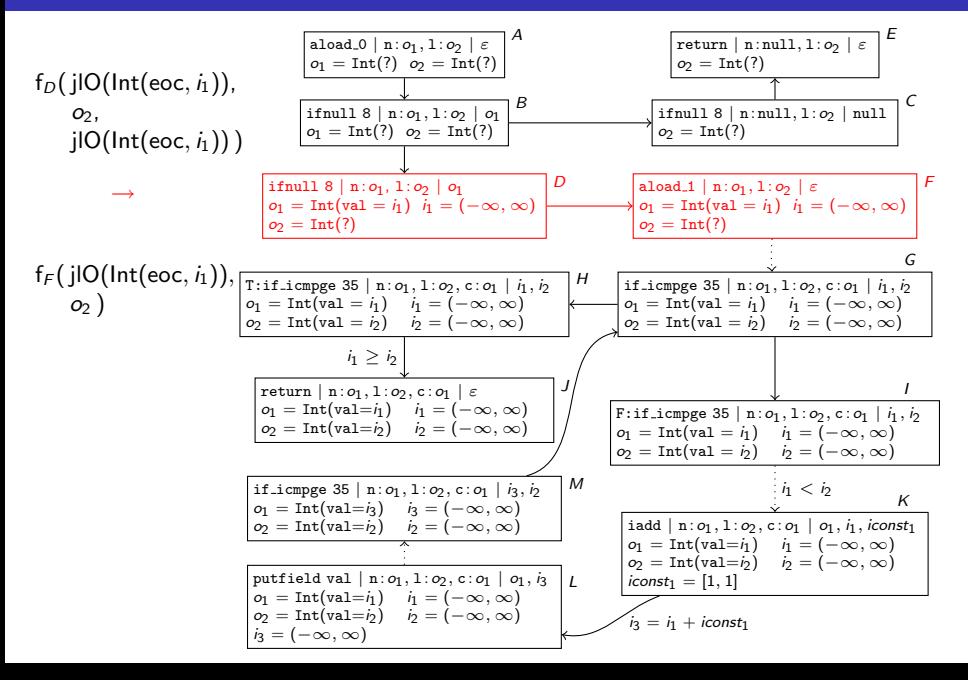

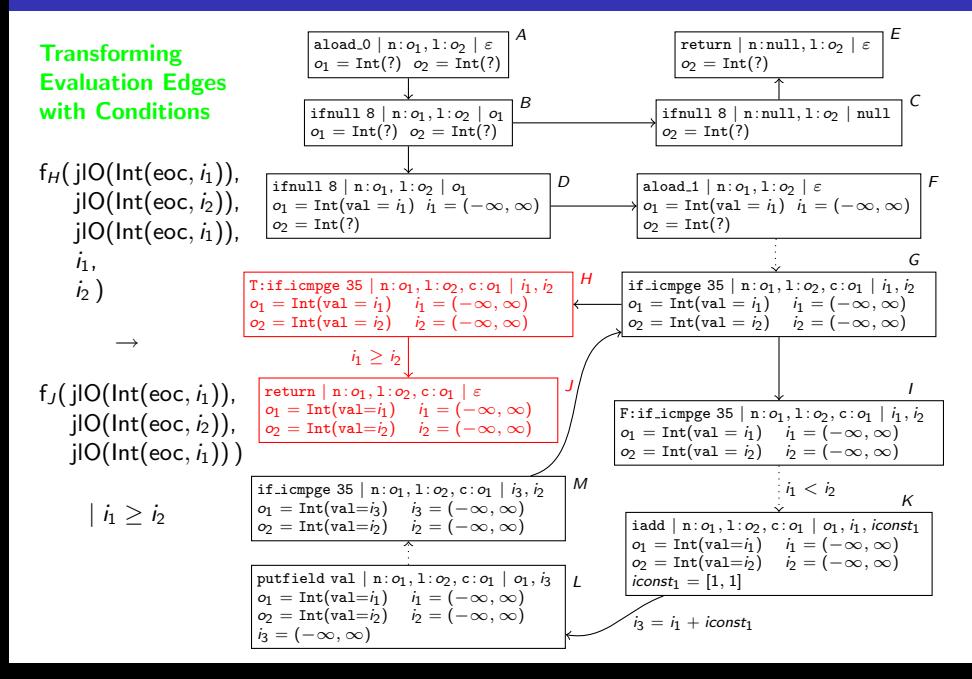

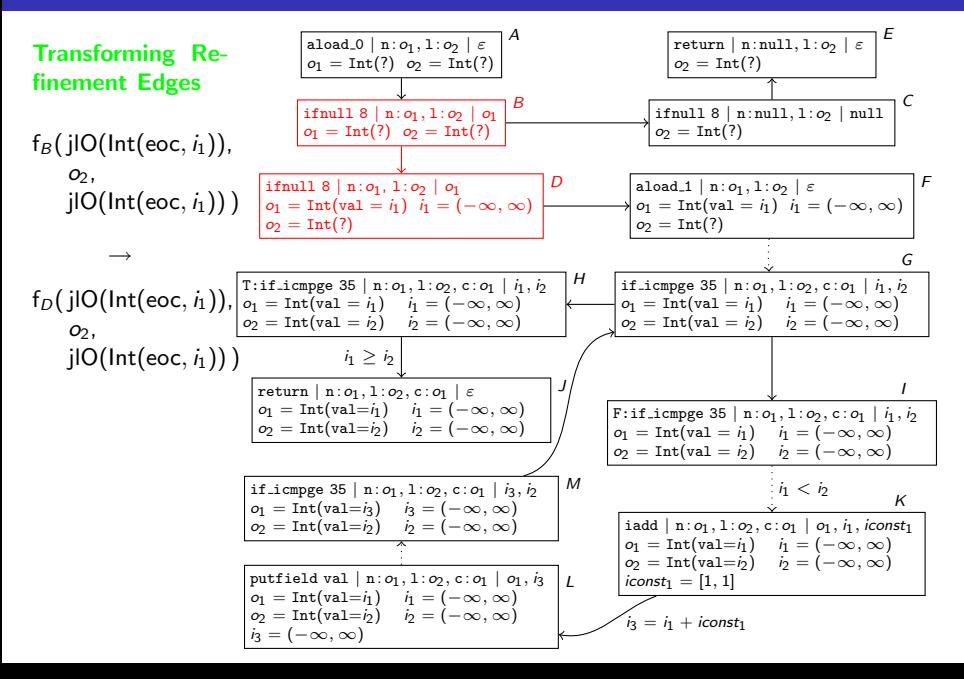

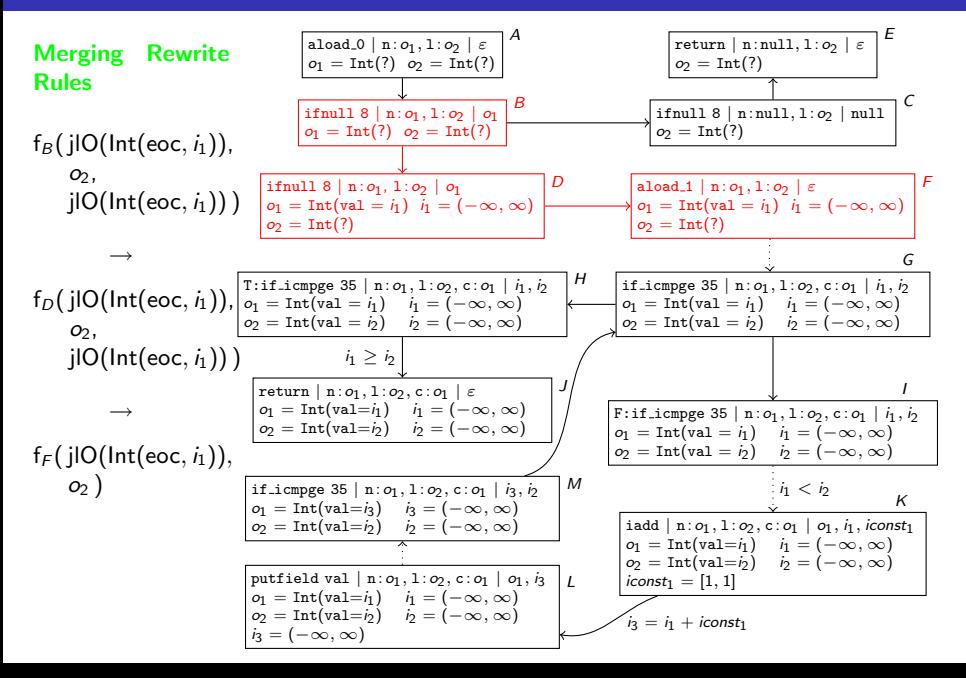

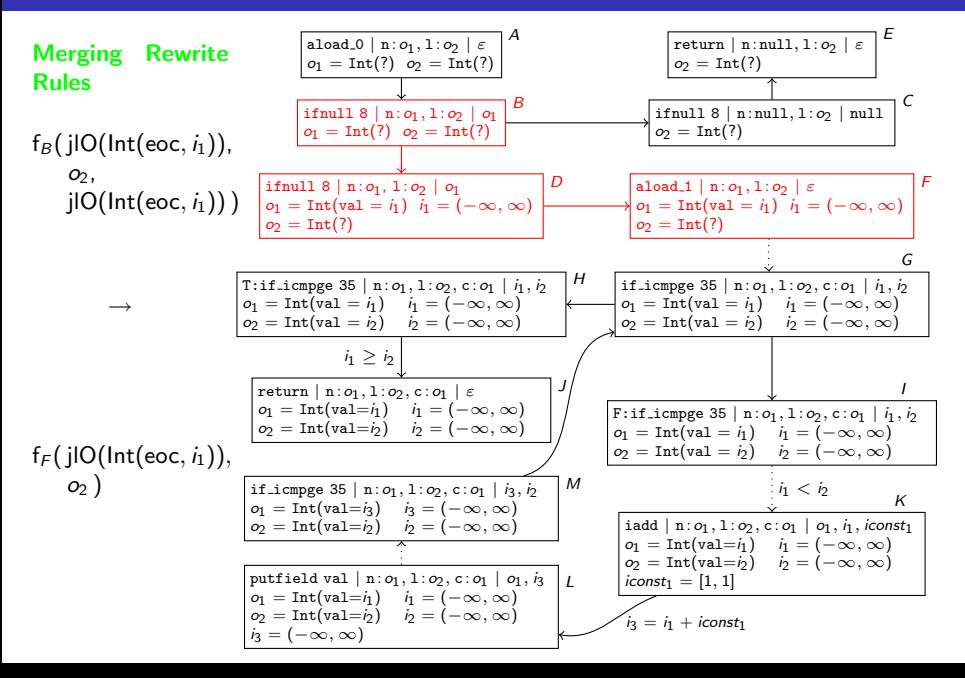

#### TRS for count

$$
\begin{array}{llll} f_G\big(\,j\vert {\sf O}(\mathsf{Int}(\mathsf{eoc},i_1)), & j\vert {\sf O}(\mathsf{Int}(\mathsf{eoc},i_2)), & j\vert {\sf O}(\mathsf{Int}(\mathsf{eoc},i_1)), & i_1, \quad \quad i_2) \, \end{array} \rightarrow \\ f_G\big(\,j\vert {\sf O}(\mathsf{Int}(\mathsf{eoc},i_1+1)), & j\vert {\sf O}(\mathsf{Int}(\mathsf{eoc},i_2)), & j\vert {\sf O}(\mathsf{Int}(\mathsf{eoc},i_1+1)), & i_1+1, \quad i_2) \, \end{array} \big\vert \, \rightarrow \, i_1 < i_2
$$

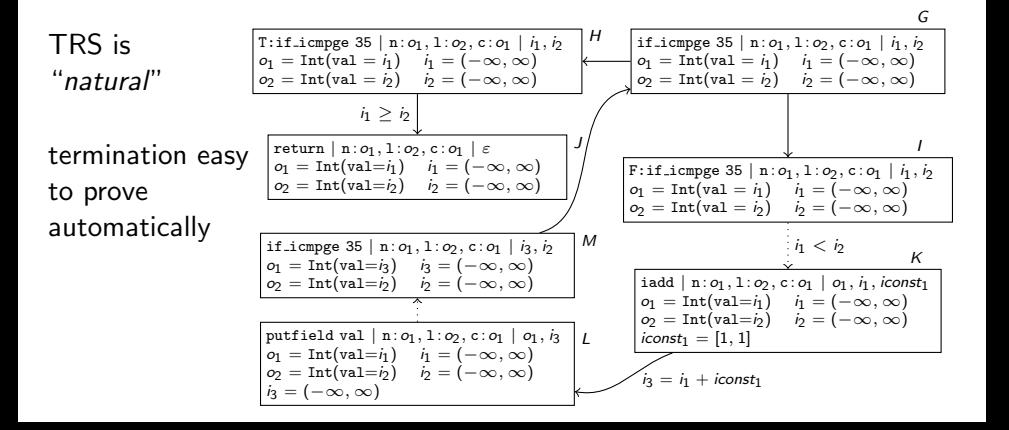

### TRS for count

 $\mathsf{f}_\mathsf{G}(\mathsf{jIO}(\mathsf{Int}(\mathsf{eoc},i_1)), \qquad \mathsf{jIO}(\mathsf{Int}(\mathsf{eoc},i_2)), \quad \mathsf{jIO}(\mathsf{Int}(\mathsf{eoc},i_1)), \qquad i_1, \qquad i_2) \quad \mathsf{\rightarrow}$  $\mathsf{f}_\mathsf{G}(\mathsf{jIO}(\mathsf{Int}(\mathsf{eoc},\mathsf{i}_1+1)),\mathsf{\quad jIO}(\mathsf{Int}(\mathsf{eoc},\mathsf{i}_2)),\mathsf{\quad jIO}(\mathsf{Int}(\mathsf{eoc},\mathsf{i}_1+1)),\mathsf{\quad i}_1+1,\mathsf{\quad i}_2)\mathsf{\quad}|\mathsf{\quad i}_1<\mathsf{i}_2$ 

- **•** every JBC-computation of concrete states corresponds to a *computation path* in the termination graph
- **•** termination graph is called *terminating* iff it has no infinite computation path
- **•** every computation path corresponds to rewrite sequence in TRS

#### Theorem

TRS corresponding to termination graph is terminating  $\Rightarrow$ 

termination graph is terminating  $\Rightarrow$ 

jbc-program terminating for all states represented in termination graph

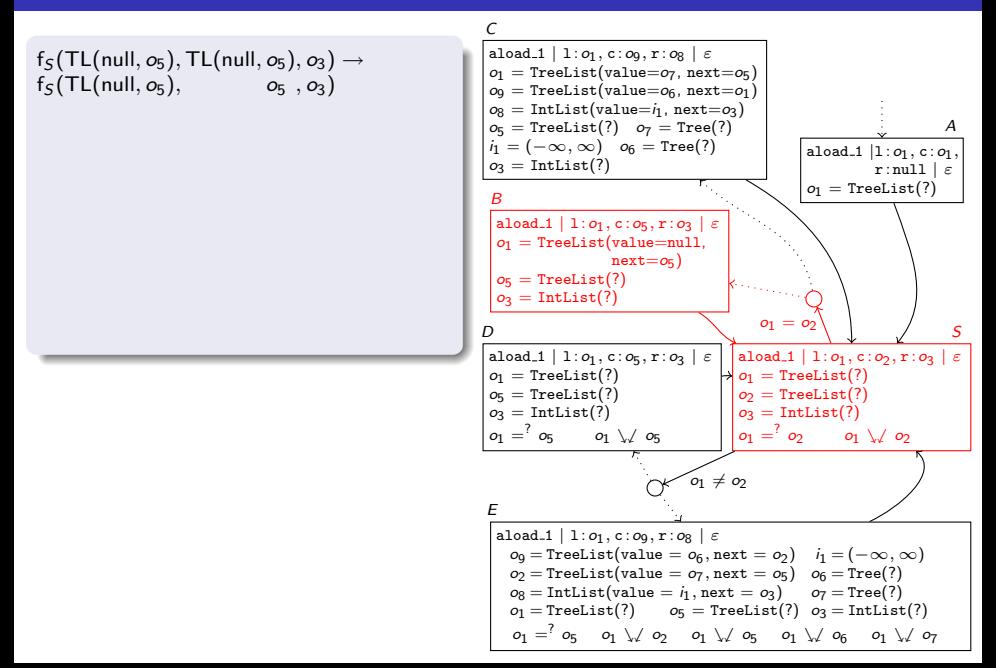

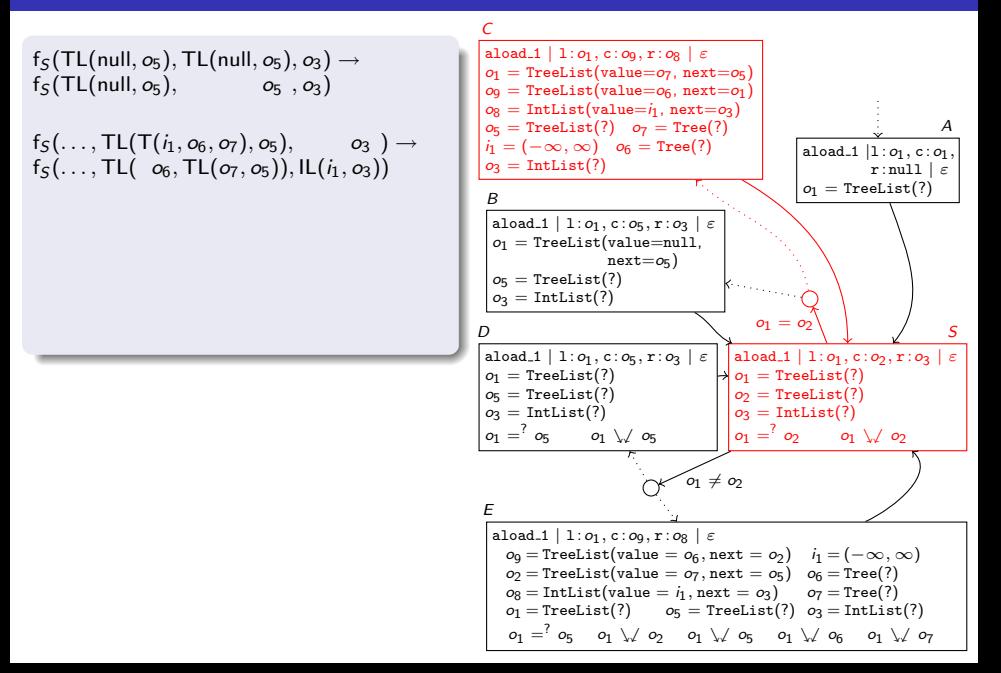

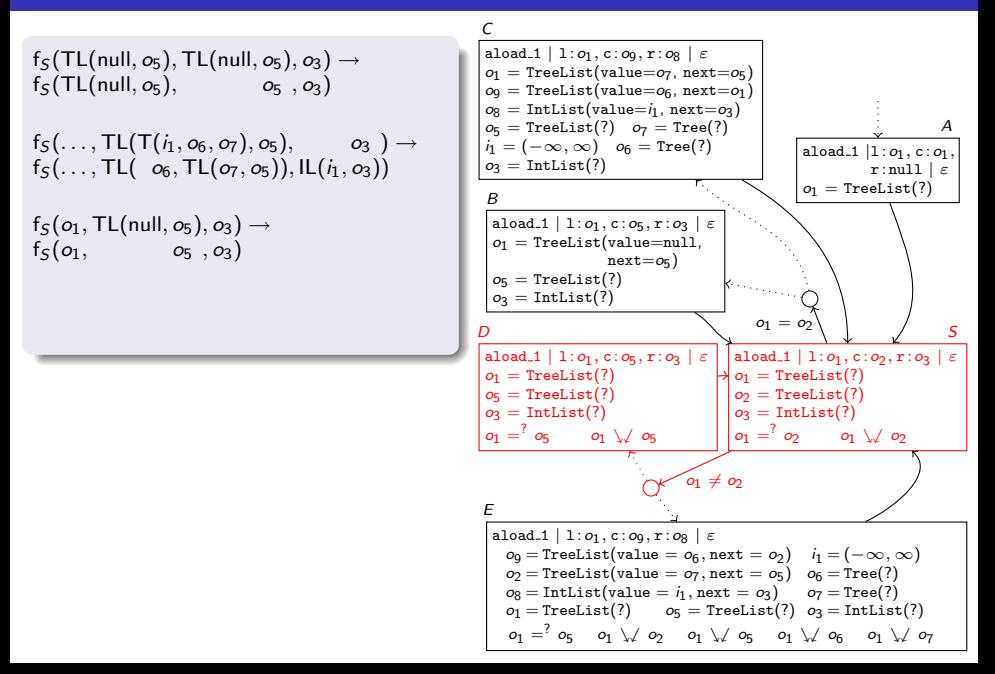
$f_S(TL(null, o_5), TL(null, o_5), o_3) \rightarrow$  $f_S(TL(null, o_5), \qquad o_5, o_3)$ 

 $f_5(\ldots, \mathsf{TL}(\mathsf{T}(i_1, o_6, o_7), o_5), \qquad o_3) \rightarrow$  $f_5(\ldots, TL(o_6, TL(o_7, o_5)), IL(i_1, o_3))$ 

 $f_5$ ( $o_1$ , TL(null,  $o_5$ ),  $o_3$ )  $\rightarrow$  $f_5$  ( $o_1$ ,  $o_5$ ,  $o_3$ )

 $f_5$  (o<sub>1</sub>, TL(T(i<sub>1</sub>, o<sub>6</sub>, o<sub>7</sub>), o<sub>5</sub>), o<sub>3</sub>)  $\rightarrow$  $f_S(o'_1, \mathsf{TL}(\ o_6, \mathsf{TL}(o_7, o_5)), \mathsf{IL}(i_1, o_3))$ 

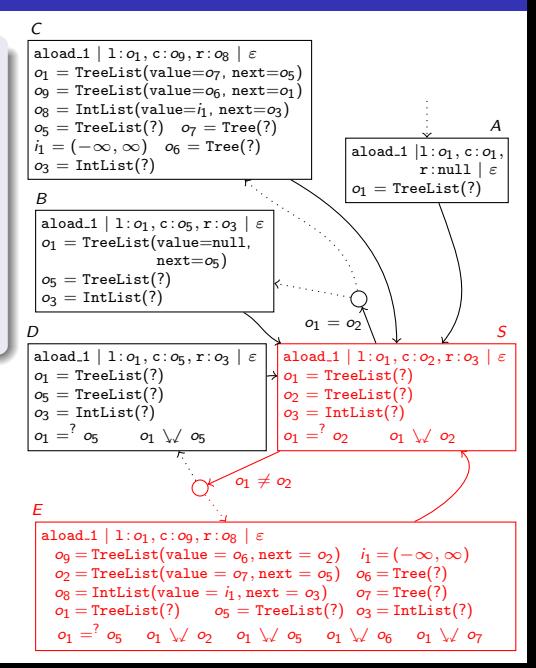

 $f_S(TL(null, o_5), TL(null, o_5), o_3) \rightarrow$  $f_S(TL(null, o_5), \qquad o_5, o_3)$ 

 $f_5(\ldots, T\mathsf{L}(T(i_1, o_6, o_7), o_5), \ldots, o_3) \rightarrow$  $f_5(\ldots, TL(o_6, TL(o_7, o_5)), IL(i_1, o_3))$ 

 $f_5$  ( $o_1$ , TL(null,  $o_5$ ),  $o_3$ )  $\rightarrow$  $f_5$  ( $o_1$ ,  $o_5$ ,  $o_3$ )

 $f_5$  (o<sub>1</sub>, TL(T(i<sub>1</sub>, o<sub>6</sub>, o<sub>7</sub>), o<sub>5</sub>), o<sub>3</sub>)  $\rightarrow$  $f_S(o'_1, \mathsf{TL}(\ o_6, \mathsf{TL}(o_7, o_5)), \mathsf{IL}(i_1, o_3))$ 

#### Rewrite Rules & Annotations

- when writing to a field of  $o_2$ with  $o_1 \vee o_2$ :  $o_1$  on lhs, fresh variable  $o'_1$  on rhs
- cyclic objects: fresh variable on rhs

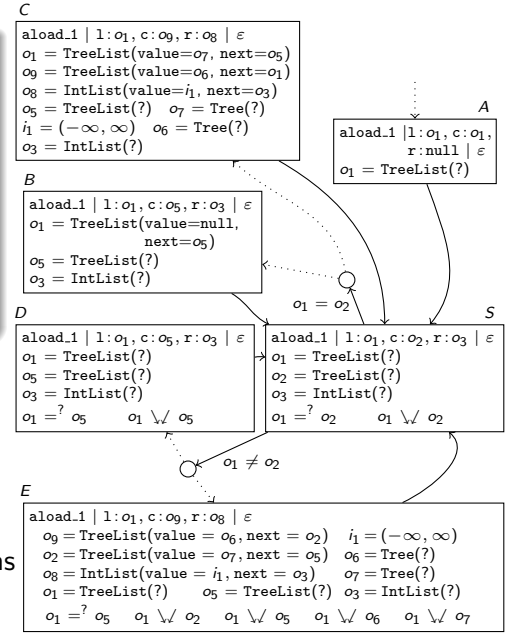

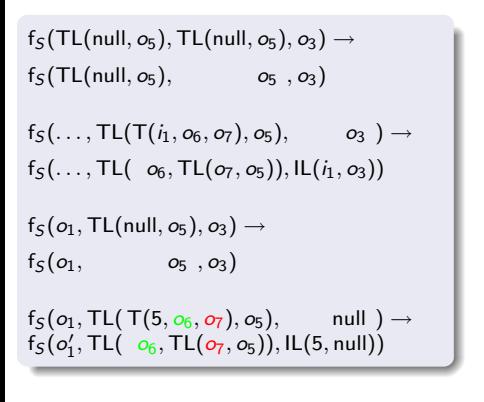

TRS is "natural"

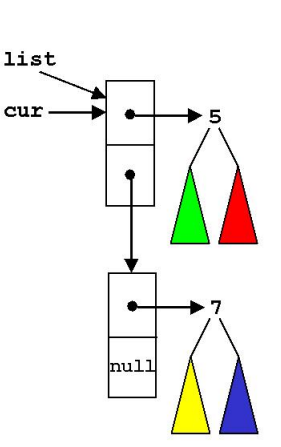

result: null

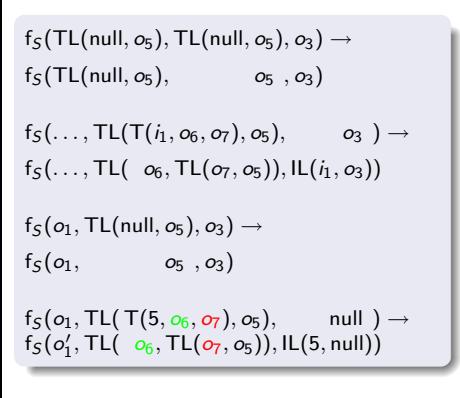

TRS is "natural"

termination easy to prove automatically

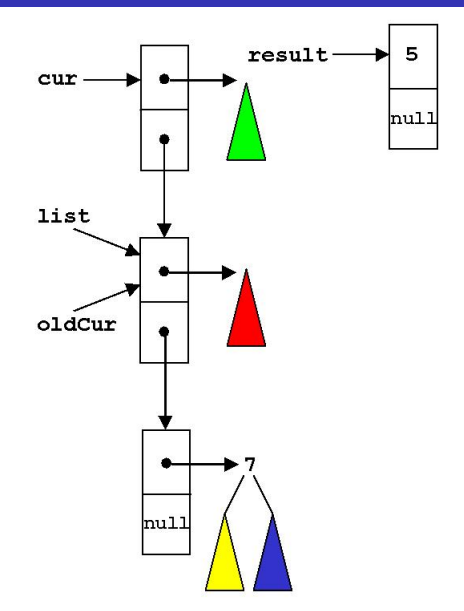

## Automated Termination Analysis of JAVA BYTECODE by Term Rewriting

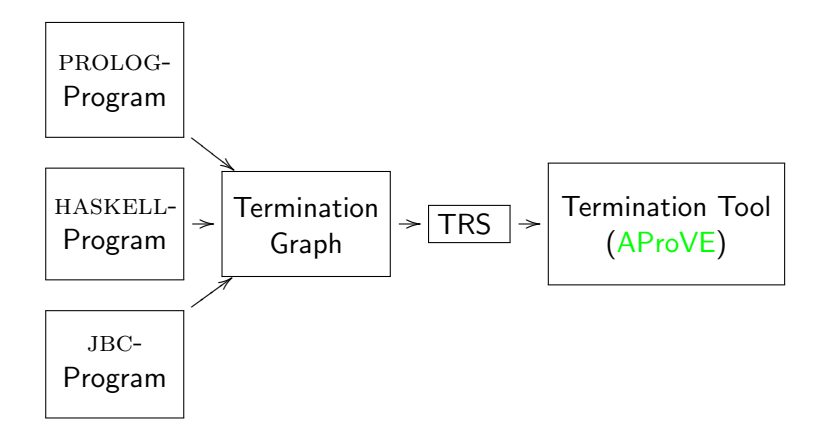

# Automated Termination Analysis of JAVA BYTECODE by Term Rewriting

• implemented in AProVE and evaluated on collection of 125 jbc-programs (Termination Problem Data Base)

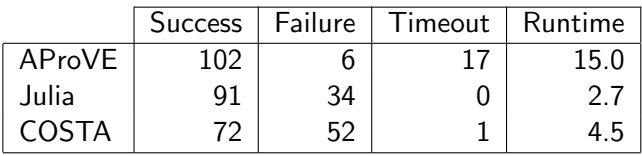

- AProVE winner of the International Termination Competition for JBC, HASKELL, PROLOG, term rewriting
- http://aprove.informatik.rwth-aachen.de
- **•** termination of "real" languages can be analyzed automatically, term rewriting is a suitable approach